## **АО «НВТ-Системы»**

**УТВЕРЖДЕНО АГСН.72040-00 РП.00**

# ПРОГРАММНЫЙ КОМПЛЕКС «САРГОН»

## *Руководство пользователя* **АГСН.72040-00 РП.00**

**Листов 16**

Москва,

2023

© АО «НВТ-Системы», 2023

*При перепечатке ссылка на АО «НВТ-Системы» обязательна.*

IBM, PC –зарегистрированные товарные знаки IBM Corp.

Все другие названия продукции и другие имена компаний использованы здесь лишь для идентификации и могут быть товарными знаками или зарегистрированными товарными знаками их соответствующих владельцев. АО «НВТ-Системы» не претендует ни на какие права, затрагивающие эти знаки.

АО «НВТ-Системы» является владельцем интеллектуальных прав на КОМПЛЕКС ПРОГРАММ-НО-ТЕХНИЧЕСКИЙ «САРГОН®» в целом, на оригинальные технические решения и ПРОГРАММ-НЫЙ КОМПЛЕКС «САРГОН®», примененные в данных изделиях.

Изготовитель оставляет за собой право вносить изменения в конструкцию, электрическую схему и программное обеспечение, улучшающие характеристики изделия.

*Адрес: Проезд Завода Серп и Молот, д.6, 2 этаж офис 224, Москва, 111250, Россия, АО «НВТ-Системы» тел.: +7 (495) 361-68-07*

e-mail: [mail@nvtsys.ru](mailto:mail@nvtsys.ru) сайт:[http://nvtsys.ru](http://nvtsys.ru/)

## **Содержание**

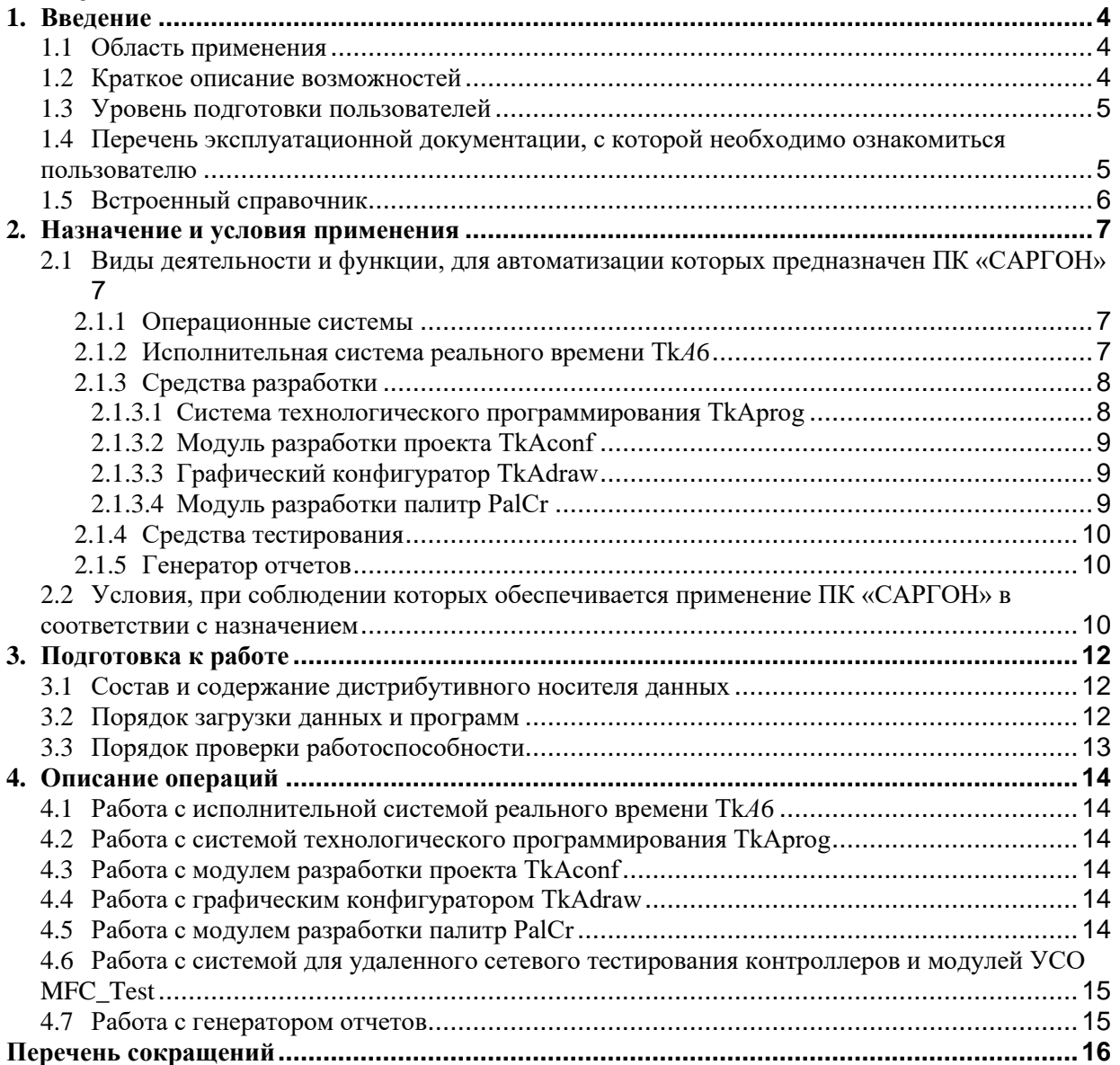

## <span id="page-3-0"></span>**1. Введение**

#### <span id="page-3-1"></span>**1.1 Область применения**

Программный комплекс (ПК) «САРГОН» применяется в составе ПТК «САРГОН» на промышленных объектах энергетики, нефтехимии, металлургии, стекловарения, ЖКХ и пр., требующих автоматизации управления технологическим процессом различной сложности.

В настоящее время на базе ПТК «САРГОН» разработаны типовые решения для АСУТП следующих объектов:

- ТЭС в целом;
- электрическая подстанция;
- котлотурбинный цех (схемы блочная, с поперечными связями), электроцех, химцех;
- паротурбинный энергоблок, технологический блок станции с поперечными связями;
- газотурбинный энергоблок, парогазовая установка;
- компрессорная станция;
- тепловая станция (водогрейная), промышленная котельная (паровая);
- установка по производству стекловолокна;
- химводоочистка;
- топливоподача.

Полнофункциональные управляющие АСУТП охватывают все типы тепломеханических установок на этих объектах.

#### <span id="page-3-2"></span>**1.2 Краткое описание возможностей**

В состав программного обеспечения (ПО) ПК «САРГОН» входят:

- операционные системы:
	- − Windows CE операционная система производства Microsoft (специальная сборка АО «НВТ-Системы») для контроллеров;
- исполнительные системы реального времени Тk*А*6:
	- − графическая система реального времени Тk*А*6.w;
	- − контроллерная система реального времени Тk*А*6.wc;
- средства разработки:
	- − система технологического программирования Tk*A*prog;
	- − система технологического проектирования Tk*A*conf;
	- − графический конфигуратор мнемосхем Tk*A*draw;
	- − редактор палитр PalCr;
- средства тестирования:
	- − система для удаленного сетевого тестирования контроллеров и модулей УСО MFC\_Test;
- генератор отчетов:
	- − конструктор отчетов ReportConstructor;
	- − программа просмотра отчетов ReportViewer.

Более подробные сведения о ПО приведены в соответствующих документах, входящих в комплект эксплуатационной документации ПК «САРГОН» и ПТК «САРГОН».

ПК «САРГОН» в составе ПТК «САРГОН» предусматривает возможность разработки и эксплуатации АСУТП, построенных на его основе.

Комплекс представляет собой иерархическую систему, максимально распределенную по реализации функций управления и централизованную по реализации информационных функций, т.е. обеспечивающую оператора-технолога всей информацией, необходимой ему для управления объектом.

Комплекс позволяет организовать пункт управления (ГрЩУ, БЩУ), включающий требуемое количество АРМ. Количество АРМ зависит только от информационной мощности объекта и пожеланий Заказчика.

Комплекс поддерживает наиболее распространенные сетевые интерфейсы и протоколы (Ethernet, RS-485), что обеспечивает расширение системы и совместимость с программно-техническими комплексами других производителей.

#### <span id="page-4-0"></span>**1.3 Уровень подготовки пользователей**

Пользователи ПК «САРГОН» подразделяются на два уровня полномочий:

- Оператор пользователь, которому предоставлены ограниченные возможности эксплуатации Тk*А*6 в части ее настройки;
- Администратор пользователь, наделенный всеми полномочиями на работу с ПК «САРГОН».

Пользователи должны иметь опыт эксплуатации персонального компьютера и операционной системы Microsoft Windows 2000/XP и выше.

Пользователи должны изучить настоящее Руководство, эксплуатационную и другую техническую документацию на ПК «САРГОН» и ПТК «САРГОН», пройти обязательное обучение приемам использования комплекса. Обучение администраторов производится на предприятии-изготовителе, операторы могут обучаться на предприятии Заказчика.

#### <span id="page-4-1"></span>**1.4 Перечень эксплуатационной документации, с которой необходимо ознакомиться пользователю**

Перечень эксплуатационной документации, с которой необходимо ознакомиться пользователю, приведен в табл. 1.

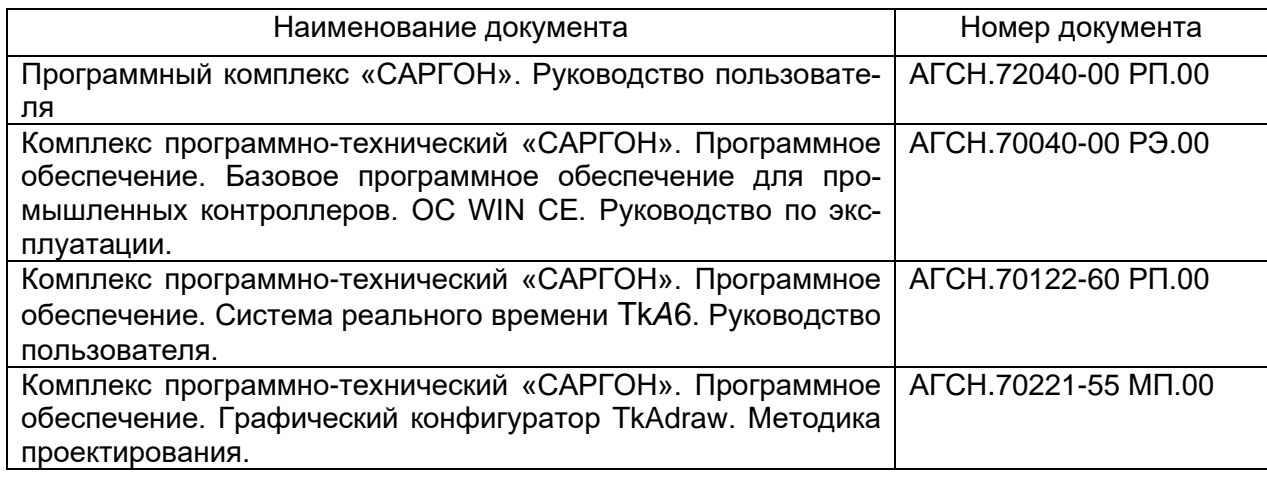

*Таблица 1 – Перечень эксплуатационной документации*

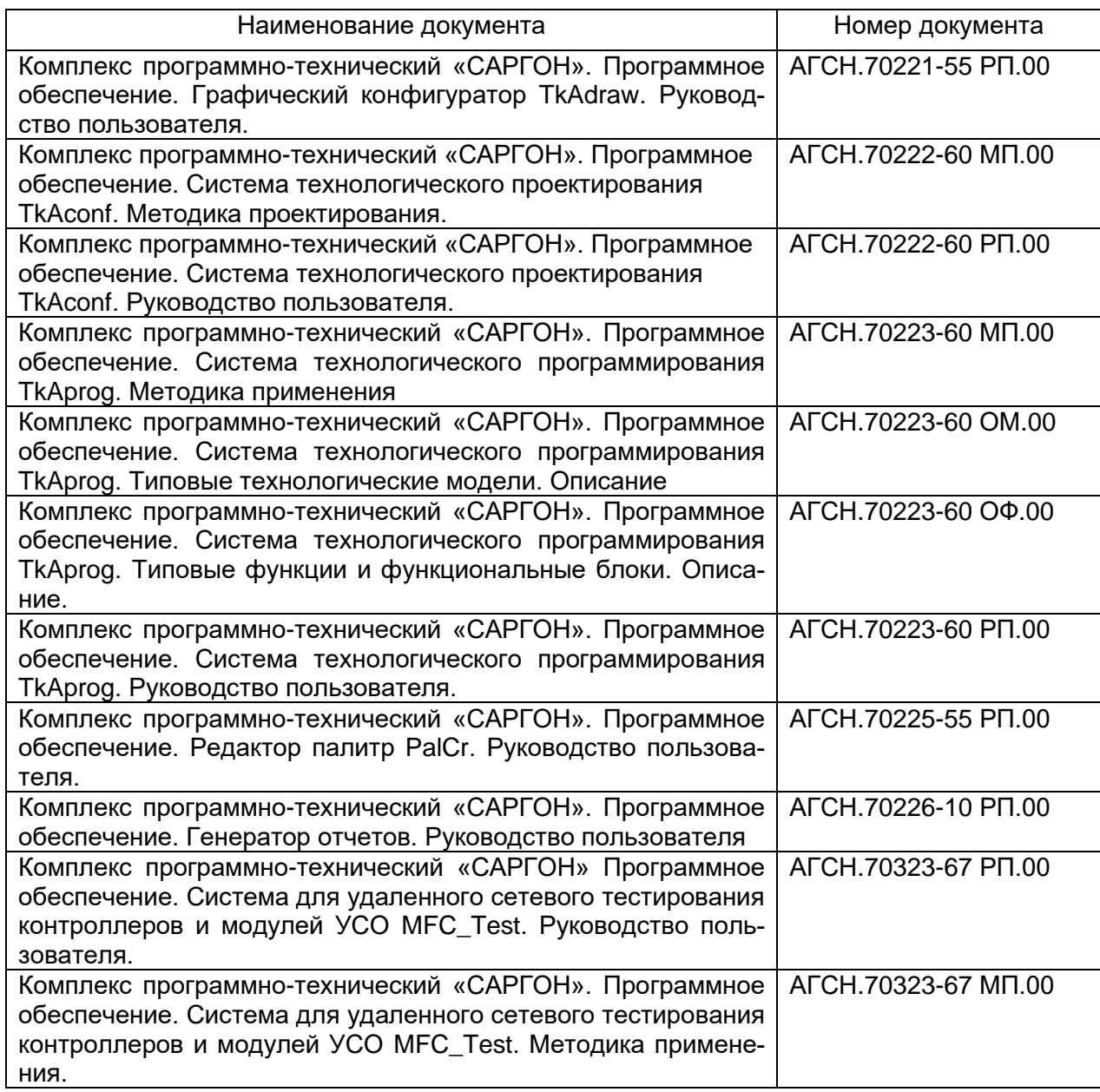

#### <span id="page-5-0"></span>**1.5 Встроенный справочник**

Каждый из модулей ПК «САРГОН» (Система технологического программирования TkAprog, Модуль разработки проекта TkAconf, Графический конфигуратор TkAdraw, Модуль разработки палитр PalCr) имеет встроенный справочный раздел по работе с соответствующим модулем и с ПК «САРГОН» в целом.

Справочный раздел содержит коды типичных ошибок системы и описание этих ошибок и способов их устранения, руководства по использованию каждого из модулей (документацию).

Пользователь может найти справочный раздел в верхнем меню соответствующего модуля, и перейти в него по кнопке «Справочник», «Документы» или «Подсказка».

## <span id="page-6-0"></span>**2. Назначение и условия применения**

#### <span id="page-6-1"></span>**2.1 Виды деятельности и функции, для автоматизации которых предназначен ПК «САРГОН»**

Программный комплекс «САРГОН» предназначен для разработки и обеспечения работы в реальном времени систем сбора, обработки, отображения и архивирования информации о технологическом процессе и формирования управляющих воздействий на объекты управления, задействованные в этом процессе.

В составе ПТК «САРГОН» ПК «САРГОН» предназначен для создания распределенных автоматизированных систем управления технологическими процессами (АСУТП), информационно-измерительных систем, систем телемеханики, систем коммерческого учёта энергоресурсов энергетических и других промышленных объектов любого уровня сложности. Комплекс рассчитан на длительную работу в условиях реального времени и осуществляет выполнение всех информационных, управляющих и вспомогательных (сервисные) функций в автоматическом и автоматизированном режимах, что соответствует требованиям действующего ГОСТ Р 58604-2019.

#### **2.1.1 Операционные системы**

<span id="page-6-2"></span>Операционные системы (далее ОС) предназначены для управления аппаратными средствами вычислительного узла с помощью базового комплекса программ, обеспечивающих работы с файлами, ввод и вывод данных, а также выполнения прикладных программ и утилит, и соответствуют ГОСТ Р 51904-2002, ГОСТ Р 58604-2019.

На вычислительных узлах ПТК «САРГОН» устанавливают следующие операционные системы:

- на APM оперативного контура или просматривающую станцию Windows 2007 и выше;
- на серверы Windows Server 2003/2008/2012, Linux (RHEL, SUSE) и выше;
- на контроллеры Windows CE.

Описание ПО приведено в документе: «Комплекс программно-технический «САР-ГОН». Программное обеспечение. Базовое программное обеспечение для промышленных контроллеров. OC WIN CE Руководство по эксплуатации» АГСН.70040-00 РЭ-00.

#### **2.1.2 Исполнительная система реального времени Тk***А***6**

<span id="page-6-3"></span>Исполнительная система реального времени Тk*А*6 предназначена для реализации контроля и управления технологическими процессами на энергетических объектах масштаба установки, группы установок (энергоблок, ХВО и т.п.), цеха и энергетической станции (производства) в целом.

Тk*А*6 выполняет следующие основные функции:

- автоматический контроль и отображение информации в виде мнемосхем, графиков (трендов), диаграмм, таблиц на экране компьютера;
- предупредительная и аварийная сигнализация индивидуальная и групповая;
- реализация технологических защит и блокировок;
- автоматическое регулирование;
- функционально-групповое (программно-логическое) управление, автоматизированный пуск и останов в режиме управления или совета;
- дистанционное управление арматурой и вспомогательным оборудованием;
- управление автоматическим регулированием: изменение режима работы контуров, заданий и коэффициентов;
- диагностика процесса и оборудования, идентификация состояния элементов объекта и системы;
- диагностика технических и программных средств системы в реальном времени: осуществляется контроль работоспособности сети и отсутствия отказов основных технических средств ПТК: модулей УСО, контроллеров, компьютеров АРМ, каналов связи, сохранности баз данных;
- постоянное архивирование данных о состоянии объекта и системы;
- выполнение расчетных задач;
- регистрация событий;
- регистрация аварийных ситуаций;
- анализ действия защит;
- анализ истории технологического процесса, формирование отчетов и распечатка их по вызову;
- защита от попыток несанкционированного доступа к информации и управляющим функциям;
- имитационный режим работы системы для визуальной отладки прикладных программ;
- возможность реализации дополнительных функций на встроенном непроцедурном языке или в режиме фоновой задачи.

Подробное описание системы приведено в документе «Комплекс программнотехнический «САРГОН». Программное обеспечение. Система реального времени Тk*А*6. Руководство пользователя» АГСН.70122-60 РП-00.

#### **2.1.3 Средства разработки**

#### <span id="page-7-1"></span><span id="page-7-0"></span>**2.1.3.1 Система технологического программирования TkAprog**

Система технологического программирования TkAprog предназначена для составления технологических программ и отладки алгоритмов функционирования модели.

Система технологического программирования TkAprog выполняет следующие основные функции:

- создание и редактирование типовых алгоритмов объекта автоматизации любой сложности;
- создание и редактирование библиотеки типовых компонентов программной системы;
- автоматическая компиляция типового алгоритма с получением объектного файла для управления объектом автоматизации в режиме реального времени;
- контроль непротиворечивости и целостности информации о типовых моделях проекта;
- автоматическое отслеживание изменений, вносимых в типовые модели и компоненты, во всех разделах проекта

• выдача документации по проекту.

Подробное описание Системы технологического программирования TkAprog приведено в документах:

- «Комплекс программно-технический «САРГОН». Программное обеспечение. Система технологического программирования TkAprog. Типовые технологические модели. Описание» АГСН.70223-60 ОМ-00.
- «Комплекс программно-технический «САРГОН». Программное обеспечение. Система технологического программирования TkAprog. Типовые технологические модели. Руководство пользователя» АГСН.70223-60 РП-00.

#### <span id="page-8-0"></span>**2.1.3.2 Система технологического проектирования TkAconf**

Система технологического проектирования TkAconf предназначена для автоматизации процесса проектирования и отслеживания изменений, вносимых в систему в процессе наладки и эксплуатации.

Система TkAconf выполняет следующие основные функции:

- ведение единой базы данных проекта АСУТП;
- контроль непротиворечивости и целостности информации о проекте;
- автоматическое отслеживание изменений, вносимых в элементы, во всех разделах проекта.
- автоматизация процесса проектирования, включая автоматическую генерацию конфигураций ПО всех вычислительных узлов АСУТП;
- выдача документации по проекту.

Подробное описание системы приведено в документе «Комплекс программнотехнический «САРГОН». Программное обеспечение. Система технологического проектирования TkAconf. Руководство пользователя» АГСН.70222-60 РП-00.

#### <span id="page-8-1"></span>**2.1.3.3 Графический конфигуратор TkAdraw**

Графический конфигуратор TkAdraw предназначен для создания мнемосхем и типовых мнемоокон проекта.

Графический конфигуратор TkAdraw выполняет следующие основные функции:

- создание мнемосхем;
- создание объектных окон, конфигурируемых для класса, типа и конкретных объектов;
- динамизация элемента мнемосхемы путем связывания его изображения с объектом базы данных проекта;
- автоматическая генерация выходных графических форм;
- выдача документации по проекту.

Подробное описание Графического конфигуратора TkAdraw приведено в документе «Комплекс программно-технический «САРГОН». Программное обеспечение. Графический конфигуратор TkAdraw. Руководство пользователя» АГСН.70221-55 РП-00.

#### <span id="page-8-2"></span>**2.1.3.4 Модуль разработки палитр PalCr**

Модуль разработки палитр PalCr предназначен для создания и редактирования палитр проектов.

Подробное описание модуля приведено в документе «Комплекс программнотехнический «САРГОН». Программное обеспечение. Модуль разработки палитр PalCr. Руководство пользователя» АГСН.70225-55 РП-00.

#### **2.1.4 Средства тестирования**

<span id="page-9-0"></span>Система для удаленного сетевого тестирования контроллеров и модулей УСО MFC\_Test предназначена для удаленного сетевого тестирования микропроцессорных контроллеров, настройки и тестирования контроллерных модулей и удаленных модулей УСО с интерфейсами MODBUS, ADAM-4000 или подобными им интерфейсами.

Интерфейс клиентской части позволяет одновременно работать с различным оборудованием на одном или разных контроллерах.

Система для удаленного сетевого тестирования контроллеров и модулей УСО MFC\_Test выполняет следующие основные функции:

- создание и управление учетными записями пользователей;
- настройка системы текстовых сообщений;
- отслеживание хода работы ПК «САРГОН» с помощью системы текстовых сообщений;
- создание новых проектов, добавление и задание коммуникационных параметров устройств ПТК «САРГОН»;
- конфигурирования параметров модулей ввода-вывода и контроллеров ПТК «САРГОН» через сеть Ethernet.

Подробное описание Системы для удаленного сетевого тестирования контроллеров и модулей УСО MFC\_Test приведено в документах «Комплекс программнотехнический «САРГОН» Программное обеспечение. Система для удаленного сетевого тестирования контроллеров и модулей УСО MFC\_Test. Руководство пользователя» АГСН.70323-67 РП-00 и «Комплекс программно-технический «САР-ГОН». Программное обеспечение. Система для удаленного сетевого тестирования контроллеров и модулей УСО MFC\_Test. Методика применения» АГСН.70323-67 МП-00.

#### **2.1.5 Генератор отчетов**

<span id="page-9-1"></span>Генератор отчетов предназначен для формирования отчетов о функционировании АСУТП.

Генератор отчетов состоит из двух программных модулей:

- конструктор отчетов ReportConstructor;
- программа просмотра отчетов ReportViewer.

Конструктор отчетов предназначен для создания и редактирования шаблонов отчетов.

Программа просмотра отчетов предназначена для формирования отчетов, а также для печати отчетов и публикации их в сети.

Подробное описание системы приведено в документе «Комплекс программнотехнический «САРГОН». Программное обеспечение. Генератор отчетов. Руководство пользователя». АГСН.70226-10 РП-00.

#### <span id="page-9-2"></span>**2.2 Условия, при соблюдении которых обеспечивается применение ПК «САРГОН» в соответствии с назначением**

Успешное применение и эффективная эксплуатация ПК «САРГОН» возможны при неукоснительном соблюдении и выполнении следующих условий:

Автоматизированные рабочие места инженеров и операторов, на которые устанавливается ПО ПК «САРГОН», выполнены на базе PC-совместимых компьютеров, предназначенных для расширенной обработки сигналов, визуализации тех-

нологических параметров, выполнения расчетов, оперативного управления объектом, ведения протоколов и архивации данных.

Для АРМ персонала используются компьютеры, функционирующие под различными версиями ОС Windows.

Конструктивное исполнение (промышленное, офисное, плоско-панельное, переносное) выбирается исходя из условий эксплуатации.

Компьютеры, предназначенные для АРМ оперативного контура, должны удовлетворять требованиям, приведенным в таблице 2.

*Таблица 2 – Требования к АРМ оперативного контура*

| Элемент                                | Параметры          |                       |
|----------------------------------------|--------------------|-----------------------|
|                                        | Минимально         | <b>Рекомендуется</b>  |
| Операционная система                   | Windows XP         | Windows 7, Windows 10 |
| Процессор                              | $2$ $\Gamma$ $\mu$ | 2 Ггц и выше          |
| Оперативная память, Мбайт              | 4000               | 8000                  |
| Жесткий диск, Гбайт                    | 300                | 1000                  |
| Монитор TFT                            | 22"                | 27"                   |
| CD, клавиатура, мышь, звуковые колонки | есть               | есть                  |

Для работы в составе ПТК «САРГОН», на компьютер устанавливаются компоненты операционной системы, обеспечивающие работу с сетевыми протоколами TCP/IP.

Компьютеры, предназначенные для просматривающих АРМ, должны удовлетворять требованиям, приведенным в таблице 3.

*Таблица 3 – Требования к просматривающим АРМ*

| Элемент                                | Параметры             |               |
|----------------------------------------|-----------------------|---------------|
|                                        | Минимально            | Рекомендуется |
| Операционная система                   | Windows XP. Windows 7 | Windows 10    |
| Процессор                              | 2 ГГц                 | 2 Ггц и выше  |
| Оперативная память, Мбайт              | 512                   | 4000          |
| Жесткий диск, Гбайт                    | 40                    | 160           |
| Монитор TFT                            | 22"                   | 27"           |
| CD, клавиатура, мышь, звуковые колонки | есть                  | есть          |

Для работы в составе ПТК «САРГОН», на компьютер устанавливаются компоненты операционной системы, обеспечивающие работу с сетевыми протоколами TCP/IP.

Серверы должны удовлетворять требованиям, приведенным в таблице 4.

*Таблица 4 – Требования к серверам*

| Элемент                   | Параметры                                                |
|---------------------------|----------------------------------------------------------|
| Операционная система      | Windows Server 2003/2008/2012, Linux (RHEL, SUSE) и выше |
| Процессор                 | Xeon $(2 \Gamma \Pi)$                                    |
| Оперативная память, Мбайт | 8192 (рекомендуется 16384)                               |
| Жесткий диск, ТБт         | 3                                                        |

Для повышения надежности рекомендуется использовать резервированные серверы и дисковые RAID-массивы.

Стандартный список ПО, устанавливаемого на АРМы при отправке на объекты, приведен в Приложении 12 документа «Комплекс программно-технический "САР-ГОН". Программное обеспечение. Система реального времени Тk*А*6. Руководство пользователя. АГСН. 70122-60 РП-00».

Для грамотных действий при эксплуатации, пользователи ПК «САРГОН» должны обладать необходимой квалификацией. Требования к квалификации указаны в п. 1.3.

## <span id="page-11-0"></span>**3. Подготовка к работе**

#### <span id="page-11-1"></span>**3.1 Состав и содержание дистрибутивного носителя данных**

Состав и содержание дистрибутивного носителя данных приведен в таблице 5.

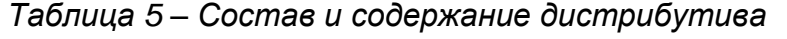

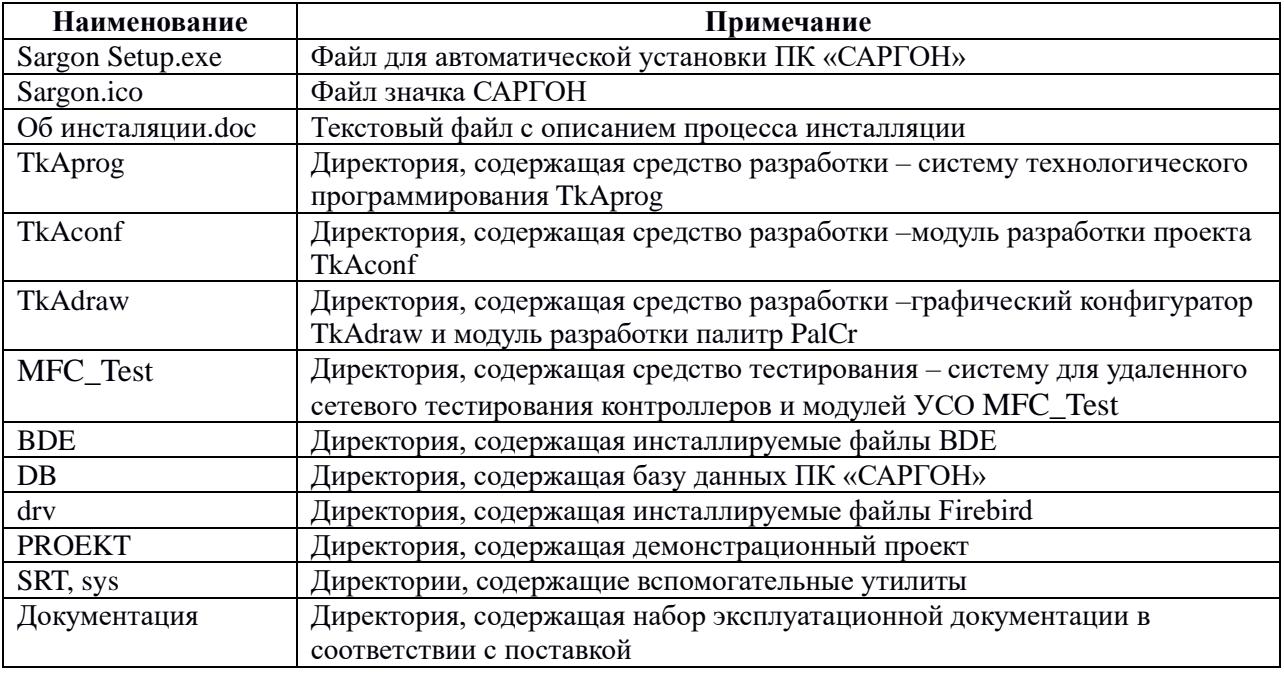

#### <span id="page-11-2"></span>**3.2 Порядок загрузки данных и программ**

Перед установкой проверить наличие установленного ПО сторонних производителей:

- Windows 7 или Windows 10, включая:
	- − Microsoft Net Framework 4.0;
	- − Vcredist (2005-2012);
	- − сервисная библиотека поддержки многоуровневых распределенных приложений midas.dll.
- Firebird (свободная кроссплатформенная реляционная система управления базами данных).
- Postgresql-9.2 (свободная объектно-реляционная система управления базами данных).
- Драйвер доступа к базам данных BDE (версия 5.01). Для версий Тk*А*6 6715 и выше не требуется.

При первом знакомстве с инструментами разработки ПТК "САРГОН" мы рекомендуем делать установку всех компонентов в папку C:\SARGON, далее, в процессе установки компонента BDE требуется указать путь C:\SARGON\BDE.

Перед повторной установкой необходимо деинсталлировать программу SARGON - unins000.exe (Firebird и Acrobat - деинсталлировать необязательно, их повторная установка не требуется).

Программный модуль MFC\_Test устанавливается дополнительно (вручную) из одноименной директории - setup.exe

В процессе установки MFC\_Test необходимо самостоятельно создать логин и пароль для доступа к программе.

При первом запуске TkAdraw необходимо направить письмо на [mail@nvtsys.ru.](mailto:mail@nvtsys.ru) Для получения регистрационного номера, в письме указать идентификационный номер из окна, открывшегося при запуске программы. Если программный модуль инсталлирован на ПК с ОС Windows10, то запуск необходимо производить от имени администратора.

При запуске TkAconf указать логин и пароль SYSDBA.

При запуске TkAprog ввод пароля не требуется.

Для запуска системы реального времени с эмулятором контроллера кликнуть на ярлык TkA.lnk в папке C:\CAPFOH\PROEKT\Demo proekt\Demo\Конфигурации\Рабочая\

Для просмотра событийной базы требуется установка сервера PostgreSQL. Описание установки и конфигурирования изложены в Приложении 11 документа «Комплекс программно-технический «САРГОН». Программное обеспечение. Система реального времени Тk*А*6. Руководство пользователя. АГСН.70122-60 РП-00».

#### <span id="page-12-0"></span>**3.3 Порядок проверки работоспособности**

Последовательность выполнения работ по проверке работоспособности ПО ПК «САРГОН» приведена в таблице 5.

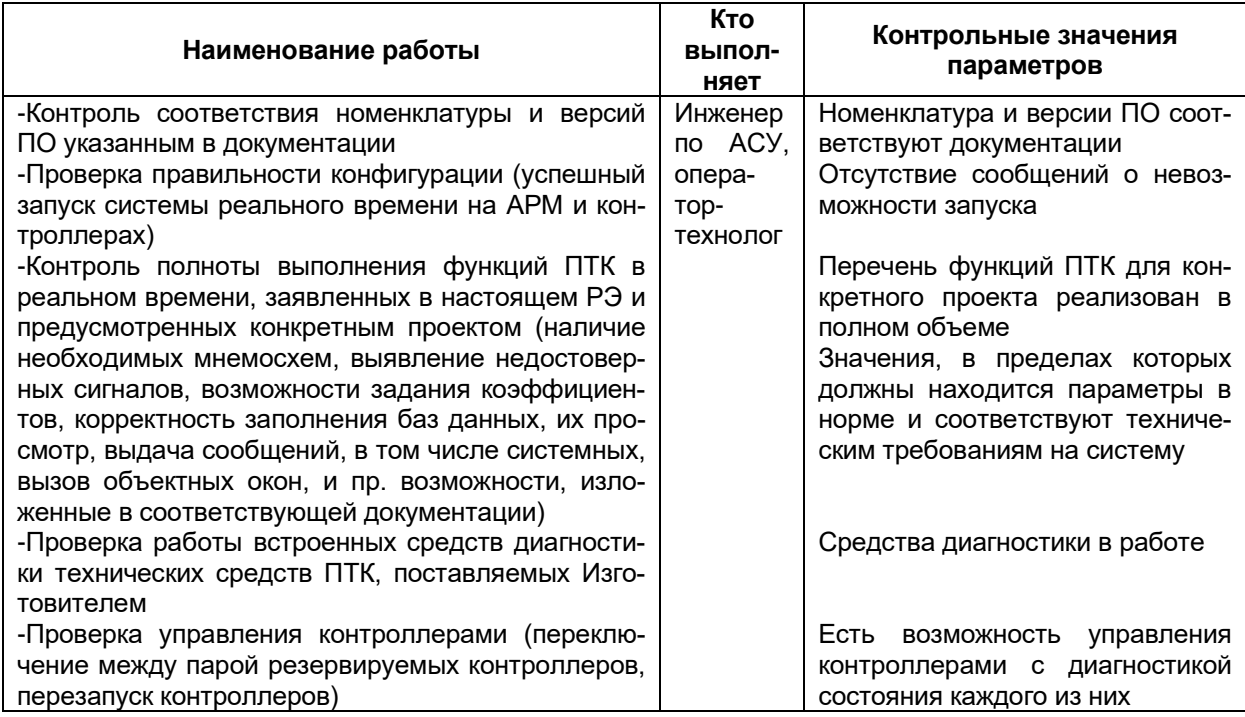

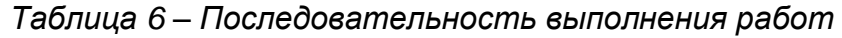

## <span id="page-13-0"></span>**4. Описание операций**

#### <span id="page-13-1"></span>**4.1 Работа с исполнительной системой реального времени Тk***А***6**

Описание операций по установке, загрузке и работе с Тk*А*6 приведено в документе «Комплекс программно-технический «САРГОН». Программное обеспечение. Система реального времени Тk*А*6. Руководство пользователя» АГСН.70122-60  $PT-00.$ 

#### <span id="page-13-2"></span>**4.2 Работа с системой технологического программирования TkAprog**

Описание операций по установке, удалению и работе с Системой технологического программирования TkAprog приведено в документе «Комплекс программнотехнический «САРГОН». Программное обеспечение. Система технологического программирования TkAprog. Типовые технологические модели. Руководство пользователя» АГСН.70223-60 РП-00.

Описание типовых технологических моделей, работа с которыми осуществляется в Системе технологического программирования TkAprog, приведено в документе «Комплекс программно-технический «САРГОН». Программное обеспечение. Система технологического программирования TkAprog. Типовые технологические модели. Описание» АГСН.70223-60 ОМ-00.

Описание функций и функциональные блоки, используемых для построения типовых моделей в Системе технологического программирования TkAprog, приведено в документе «Комплекс программно-технический «САРГОН». Программное обеспечение. Система технологического программирования TkAprog. Типовые функции и функциональные блоки. Описание» АГСН.70223-60 ОФ-00.

#### <span id="page-13-3"></span>**4.3 Работа с модулем разработки проекта TkAconf**

Описание операций по установке, удалению и работе с модулем разработки проекта TkAconf приведено в документе Подробное описание модуля приведено в документе «Комплекс программно-технический «САРГОН». Программное обеспечение. Модуль разработки проекта TkAconf. Руководство пользователя» АГСН.70222-60 РП-00.

Методические указания, необходимые для создания и ведения проекта с помощью модуля разработки проекта TkAconf приведены в документе «Комплекс программно-технический «САРГОН». Программное обеспечение. Модуль разработки проекта TkAconf. Методика проектирования» АГСН.70222-60 МП-00

## <span id="page-13-4"></span>**4.4 Работа с графическим конфигуратором TkAdraw**

Описание операций по установке, удалению и работе с графическим конфигуратором TkAdraw приведено в документе «Комплекс программно-технический «САРГОН». Программное обеспечение. Графический конфигуратор TkAdraw. Руководство пользователя» АГСН.70221-55 РП-00.

Методические указания, необходимые для создания альбома мнемосхем с помощью графического конфигуратора TkAdraw, приведены в документе «Комплекс программно-технический «САРГОН». Программное обеспечение. Графический конфигуратор TkAdraw. Методика применения» АГСН.70221-55 МП-00.

## <span id="page-13-5"></span>**4.5 Работа с модулем разработки палитр PalCr**

Описание операций по запуску модуля разработки палитр PalCr, созданию и редактированию палитр проектов приведено в документе «Комплекс программнотехнический «САРГОН». Программное обеспечение. Модуль разработки палитр PalCr. Руководство пользователя» АГСН.70225-55 МП-00.

#### <span id="page-14-0"></span>**4.6 Работа с системой для удаленного сетевого тестирования контроллеров и модулей УСО MFC\_Test**

Описание операций по установке и работе с системой для удаленного сетевого тестирования контроллеров и модулей УСО MFC\_Test приведено в документе «Комплекс программно-технический «САРГОН» Программное обеспечение. Система для удаленного сетевого тестирования контроллеров и модулей УСО MFC\_Test. Руководство пользователя» АГСН.70323-67 РП-00.

#### <span id="page-14-1"></span>**4.7 Работа с генератором отчетов**

Описание операций по установке и работе с генератором отчетов приведено в документе «Комплекс программно-технический «САРГОН». Программное обеспечение. Генератор отчетов. Руководство пользователя». АГСН.70226-10 РП-00».

## <span id="page-15-0"></span>**Перечень сокращений**

- АРМ Автоматизированное рабочее место;
- АСУТП Автоматизированная система управления технологическим процессом;
- БЩУ Блочный щит управления;
- ГрЩУ Групповой щит управления;
- ОС Операционная система;<br>ПК Программный комплекс:
- Программный комплекс;
- ПО Программное обеспечение;
- ПТК Программно-технический комплекс;
- РАС Регистрация аварийных ситуаций;
- УСО Устройство связи с объектом;
- ХВО Химводоочистка.

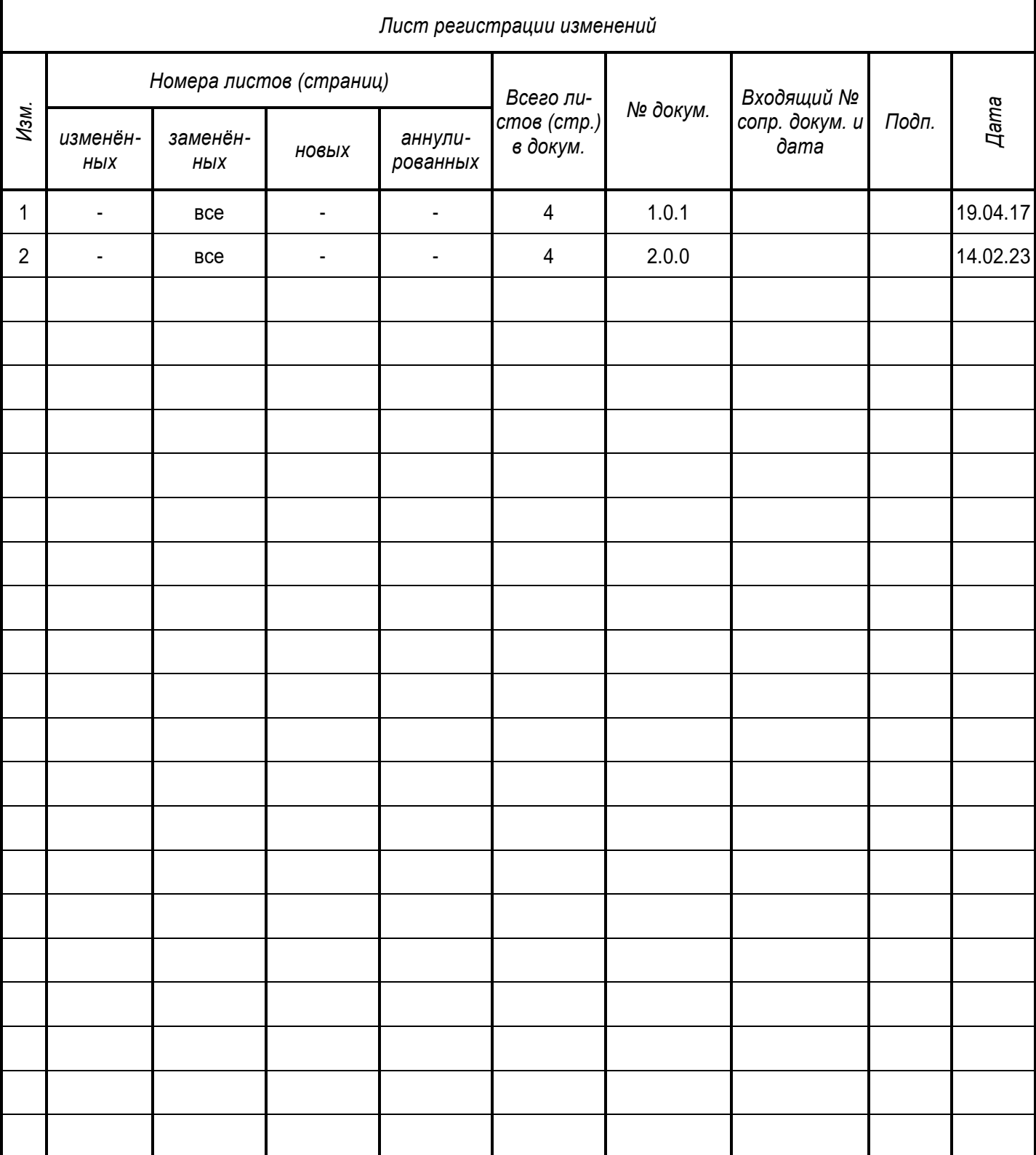

## **Лист регистрации изменений**